$\overline{C}$ 

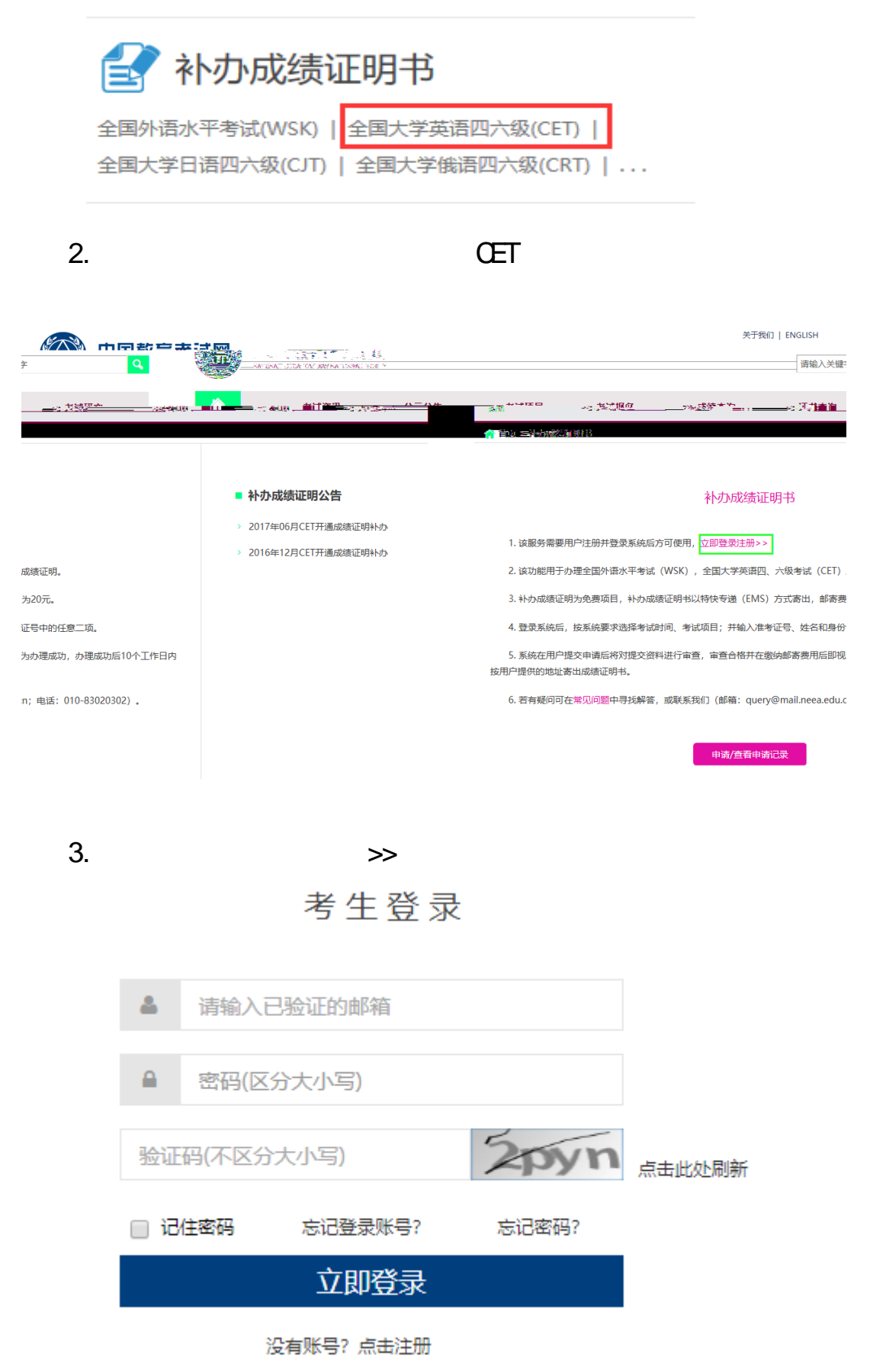

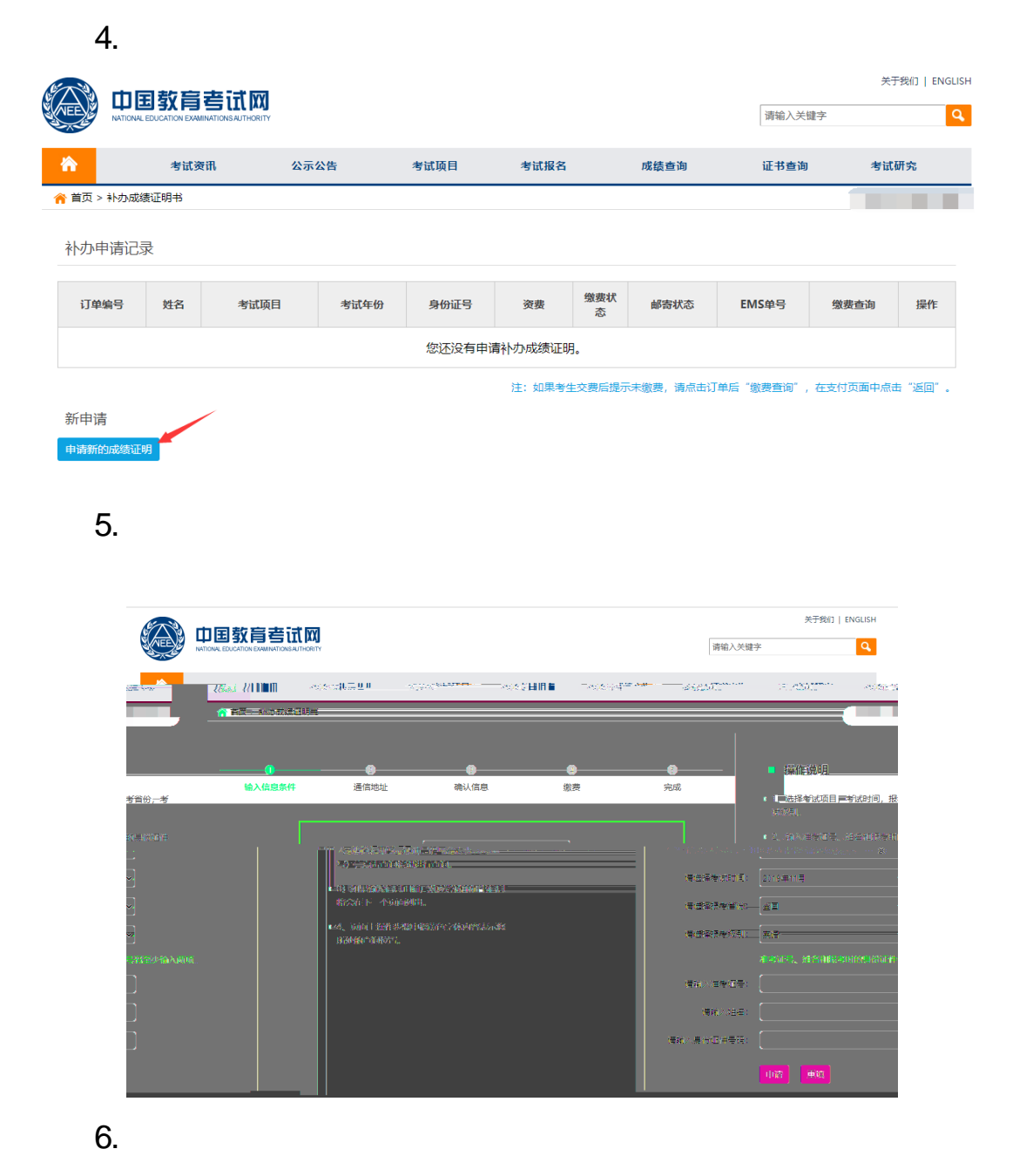

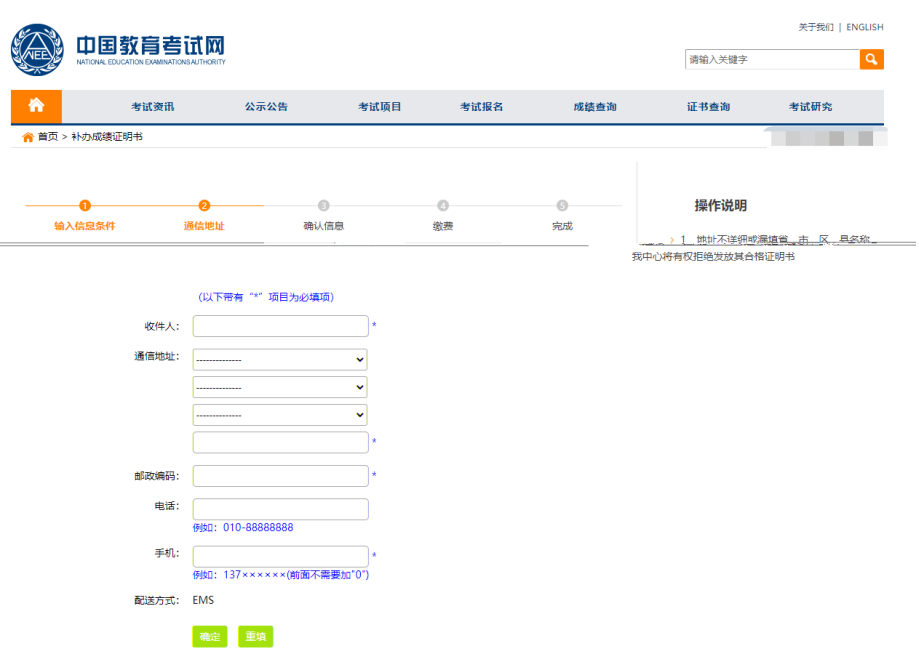

 $\overline{7}$